# Package 'MicroSEC'

July 26, 2024

Title Sequence Error Filter for Formalin-Fixed and Paraffin-Embedded Samples

Version 2.1.3

Maintainer Masachika Ikegami <ikegamitky@gmail.com>

Description Clinical sequencing of tumor is usually performed on formalin-fixed and paraffin-embedded samples and have many sequencing errors. We found that the majority of these errors are detected in chimeric read caused by single-strand DNA with micro-homology. Our filtering pipeline focuses on the uneven distribution of the artifacts in each read and removes such errors in formalin-fixed and paraffin-embedded samples without over-eliminating the true mutations detected in fresh frozen samples.

License MIT + file LICENSE

Encoding UTF-8

Language en-US

**Depends**  $R (= 3.5.0)$ 

RoxygenNote 7.3.1

LazyData true

Imports stringr, dplyr, Biostrings, Rsamtools, GenomeInfoDb, **BiocGenerics** 

Suggests BSgenome.Hsapiens.UCSC.hg38, knitr, rmarkdown, BSgenome.Hsapiens.UCSC.hg19, BSgenome.Mmusculus.UCSC.mm10

VignetteBuilder knitr

URL <https://github.com/MANO-B/MicroSEC/>

BugReports <https://github.com/MANO-B/MicroSEC/issues>

NeedsCompilation no

Author Masachika Ikegami [aut, cre]

Repository CRAN

Date/Publication 2024-07-26 15:00:06 UTC

# <span id="page-1-0"></span>**Contents**

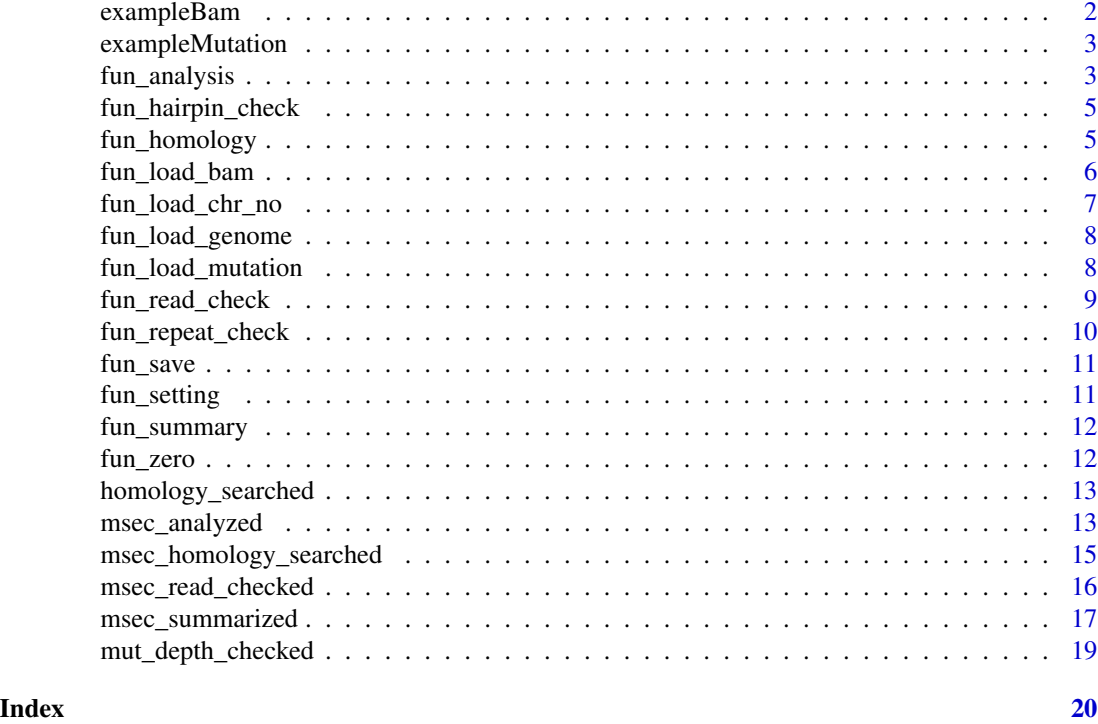

exampleBam *An example BAM file.*

# Description

A BAM file containing the information of eight mutations.

# Usage

exampleBam

# Format

A list with 8 factors, each contains 46527 variables:

rname chromosome of the read

qname read ID list

seq sequence of the read, in DNAString

strand strand of the read

cigar CIGAR sequence of the read

qual Phred quality of the read

# <span id="page-2-0"></span>exampleMutation 3

pos starting position of the read

isize insert size of the read ...

exampleMutation *An example mutation file.*

# Description

A dataset containing the information of eight mutations.

### Usage

exampleMutation

### Format

A list with 8 factors, each contains 29 variables

Sample sample name

Mut\_type mutation type

Chr altered chromosome

Pos altered position

Ref reference base

Alt altered base

SimpleRepeat\_TRF mutation locating repeat sequence

Neighborhood\_sequence neighborhood sequence ...

fun\_analysis *Analyzing function.*

# Description

This function analyzes the filtering results.

# Usage

```
fun_analysis(
 msec,
 mut_depth,
  short_homology_search_length,
 min_homology_search,
  threshold_p,
  threshold_hairpin_ratio,
  threshold_short_length,
  threshold_distant_homology,
  threshold_soft_clip_ratio,
  threshold_low_quality_rate,
  homopolymer_length
)
```
# Arguments

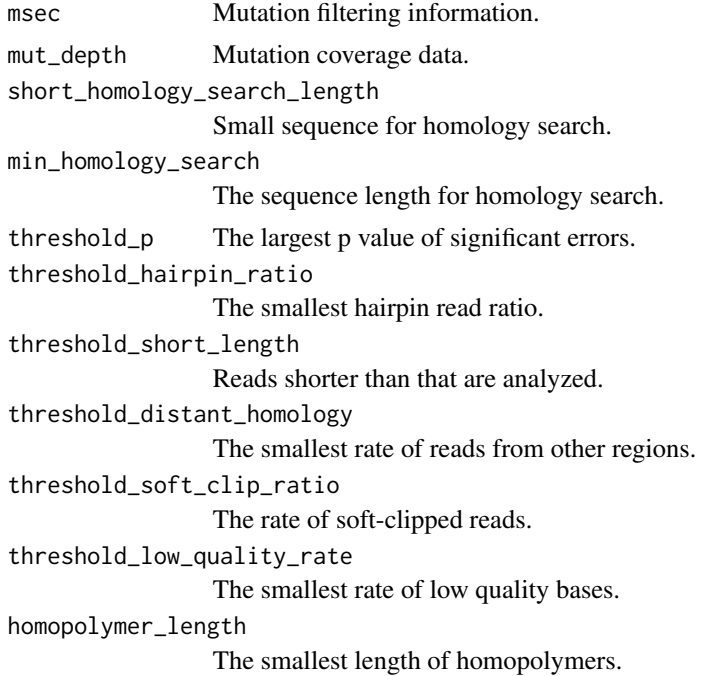

# Value

msec

# Examples

```
data(msec_summarized)
data(mut_depth_checked)
fun_analysis(msec = msec_summarized,
            mut_depth = mut_depth_checked,
```
# <span id="page-4-0"></span>fun\_hairpin\_check 5

```
short_homology_search_length = 4,
min_homology_search = 40,
threshold_p = 10 \land (-6),
threshold_hairpin_ratio = 0.50,
threshold_short_length = 0.75,
threshold_distant_homology = 0.15,
threshold_soft_clip_ratio = 0.50,
threshold_low_quality_rate = 0.1,
homopolymer_length = 15
```

```
\overline{\phantom{a}}
```
fun\_hairpin\_check *Hairpin-structure sequence check function*

# Description

This function attempts to find hairpin structure sequences.

# Usage

```
fun_hairpin_check(hairpin_seq_tmp, ref_seq, hairpin_length, hair)
```
### Arguments

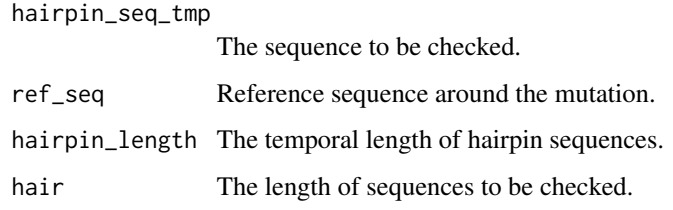

# Value

list(hairpin\_length, whether hairpin sequences exist or not)

fun\_homology *Homology check function.*

# Description

This function attempts to search the homologous regions.

# Usage

```
fun_homology(
 msec,
 df_distant,
 min_homology_search,
 ref_genome,
  chr_no,
 progress_bar
)
```
# Arguments

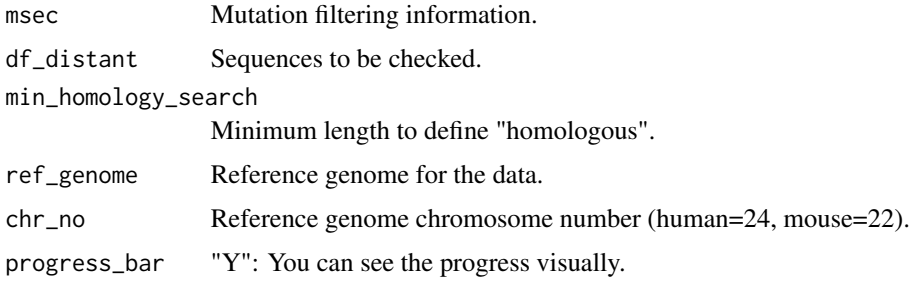

# Value

msec

# Examples

```
## Not run:
data(msec_read_checked)
data(homology_searched)
fun_homology(msec = msec_read_checked,
   df_distant = homology_searched,
   min_homology_search = 40,
   ref_genome = BSgenome.Hsapiens.UCSC.hg38::BSgenome.Hsapiens.UCSC.hg38,
   chr\_no = 24,
   progress_bar = "N"
\mathcal{L}## End(Not run)
```
fun\_load\_bam *BAM file loader*

# Description

This function attempts to load the BAM file.

<span id="page-5-0"></span>

```
fun_load_chr_no 7
```
# Usage

fun\_load\_bam(bam\_file)

# Arguments

bam\_file Path of the BAM file.

# Value

df\_bam

# Examples

```
fun_load_bam(
  system.file("extdata", "sample.bam", package = "MicroSEC")
\mathcal{L}
```
fun\_load\_chr\_no *Chromosome number loading function.*

# Description

This function attempts to load the chromosome number.

# Usage

```
fun_load_chr_no(organism)
```
# Arguments

organism Human or Mouse genome.

# Value

chr\_no

# Examples

fun\_load\_chr\_no("Human")

<span id="page-7-0"></span>fun\_load\_genome *Genome loading function.*

# Description

This function attempts to load the appropriate genome.

# Usage

```
fun_load_genome(organism)
```
# Arguments

organism Human or Mouse genome.

# Value

ref\_genome

# Examples

fun\_load\_genome("Human")

fun\_load\_mutation *Mutation data file loader*

# Description

This function attempts to load the mutation information file.

# Usage

```
fun_load_mutation(mutation_file, sample_name, ref_genome, chr_no)
```
# Arguments

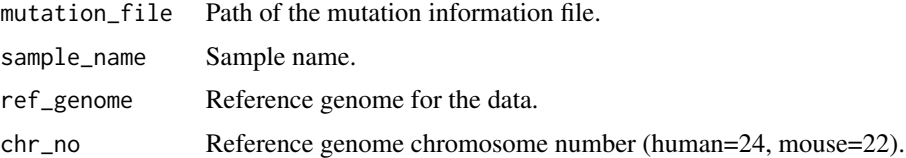

# Value

df\_mutation

# <span id="page-8-0"></span>fun\_read\_check 9

# Examples

```
fun_load_mutation(
  system.file("extdata", "mutation_list.tsv", package = "MicroSEC"),
  "sample",
  BSgenome.Hsapiens.UCSC.hg38::BSgenome.Hsapiens.UCSC.hg38,
  24
\overline{\phantom{a}}
```
fun\_read\_check *Read check function.*

# Description

This function attempts to check the mutation profile in each read.

# Usage

```
fun_read_check(
  df_mutation,
  df_bam,
  ref_genome,
  sample_name,
  read_length,
  adapter_1,
  adapter_2,
  short_homology_search_length,
  min_homology_search,
 progress_bar
)
```
# Arguments

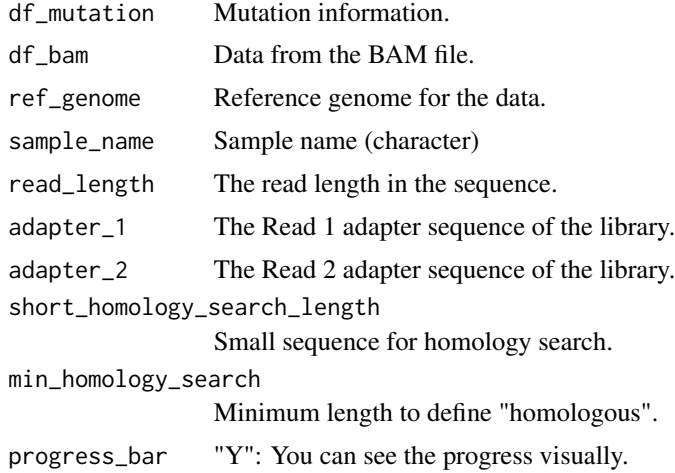

# Value

list(msec, homology\_search, mut\_depth)

# Examples

```
## Not run:
data(exampleMutation)
data(exampleBam)
fun_read_check(df_mutation = exampleMutation,
df_bam = exampleBam,
ref_genome = BSgenome.Hsapiens.UCSC.hg38::BSgenome.Hsapiens.UCSC.hg38,
sample_name = "sample",
read_length = 150,
adapter_1 = "AGATCGGAAGAGCACACGTCTGAACTCCAGTCA",
adapter_2 = "AGATCGGAAGAGCGTCGTGTAGGGAAAGAGTGT",
short_homology_search_length = 4,
min_homology_search = 40,
progress_bar = "N"
)
## End(Not run)
```
fun\_repeat\_check *Repeat check function.*

# Description

This function attempts to check the repetitive sequence around the mutation.

# Usage

fun\_repeat\_check(rep\_a, rep\_b, ref\_seq, ref\_width, del)

#### Arguments

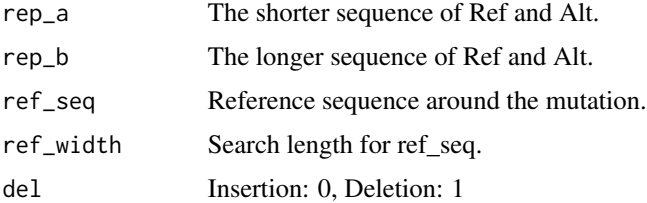

# Value

list(pre\_rep\_status, post\_rep\_status, pre\_rep\_short, post\_rep\_short, homopolymer\_status)

<span id="page-9-0"></span>

<span id="page-10-0"></span>

# Description

This function attempts to save the filtering results.

# Usage

```
fun_save(msec, output)
```
# Arguments

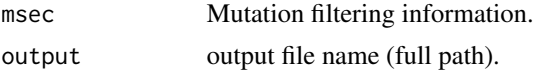

# Examples

```
## Not run:
data(msec_analyzed)
fun_save(msec = msec_analyzed,
         output = "./MicroSEC_test.tsv.gz"
)
## End(Not run)
```
fun\_setting *Mutated position search function.*

# Description

This function attempts to find the mutated bases in each read.

# Usage

```
fun_setting(pre, post, neighbor_seq, neighbor_length, alt_length)
```
# Arguments

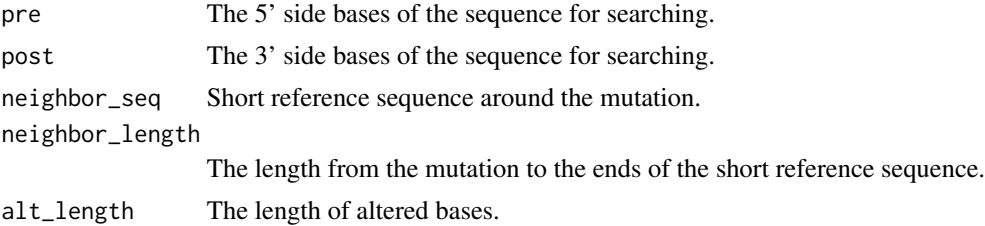

# <span id="page-11-0"></span>Value

list(pre\_search\_length, post\_search\_length, peri\_seq\_1, peri\_seq\_2)

fun\_summary *Summarizing function.*

# Description

This function summarizes the filtering results.

### Usage

fun\_summary(msec)

### Arguments

msec Mutation filtering information.

# Value

msec

# Examples

data(msec\_homology\_searched) fun\_summary(msec\_homology\_searched)

fun\_zero *Divide function without 0/0 errors*

# Description

This function attempts to divide without 0/0 errors.

# Usage

fun\_zero(a, b)

# Arguments

a, b Integers

# Value

a divided by b

<span id="page-12-0"></span>homology\_searched *An example sequence information file.*

# Description

A dataset containing the information of reads for homology search.

#### Usage

homology\_searched

# Format

A list with 7 factors, each contains 1508 variables:

sample\_name sample name Chr altered chromosome Pos altered position Ref reference base Alt altered base Direction 5' (pre) or 3' (post) sequence of the mutated base Seq sequence for homology search ...

msec\_analyzed *An example mutation file.*

# Description

A dataset containing the information of eight mutations processed by the fun\_homology function.

#### Usage

msec\_analyzed

#### Format

A list with 37 factors, each contains 29 variables

Sample sample name

Mut\_type mutation type

Chr altered chromosome

Pos altered position

Ref reference base

14 msec\_analyzed

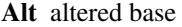

SimpleRepeat TRF mutation locating repeat sequence Neighborhood\_sequence neighborhood sequence read\_length read length

total\_read number of mutation supporting reads

soft clipped read number of soft-clipped reads

flag hairpin number of reads produced by hairpin structure

pre\_support\_length maximum 5'-supporting length

post\_support\_length maximum 3'-supporting length

short\_support\_length minimum supporting length

pre\_farthest 5'-farthest supported base from the mutated base

post\_farthest 3'-farthest supported base from the mutated base

low\_quality\_base\_rate\_under\_q18 low quality base rate

low\_quality\_pre low quality base rate of 5'- side

low\_quality\_post low quality base rate of 3'- side

distant homology rate rate of reads derived from homologous regions

soft\_clipped\_rate rate of soft clipped reads

prob\_filter\_1 possibility of short-supporting length

prob\_filter\_3\_pre possibility of 5'-supporting length

prob\_filter\_3\_post possibility of 3'-supporting length

filter\_1\_mutation\_intra\_hairpin\_loop filter 1

filter\_2\_hairpin\_structure filter 2

filter\_3\_microhomology\_induced\_mutation filter 3

filter\_4\_highly\_homologous\_region filter 4

- filter\_5\_soft\_clipping filter 5
- filter  $6 \text{ simple repeat filter } 6$

filter\_7\_mutation\_at\_homopolymer filter 7

filter\_8\_low\_quality filter 8

msec\_filter\_123 any of filter 1-3

msec\_filter\_1234 any of filter 1-4

msec\_filter\_all any of filter 1-8

comment comment ...

<span id="page-14-0"></span>msec\_homology\_searched

*An example mutation file.*

#### **Description**

A dataset containing the information of eight mutations processed by the fun\_homology function.

### Usage

msec\_homology\_searched

### Format

A list with 34 factors, each contains 29 variables Sample sample name Mut\_type mutation type Chr altered chromosome Pos altered position Ref reference base Alt altered base SimpleRepeat\_TRF mutation locating repeat sequence Neighborhood\_sequence neighborhood sequence read\_length read length mut\_type mutation type alt\_length length of the mutated bases total\_read number of mutation supporting reads soft\_clipped\_read number of soft-clipped reads flag\_hairpin number of reads produced by hairpin structure hairpin\_length maximum length of palindromic sequences pre\_support\_length maximum 5'-supporting length post\_support\_length maximum 3'-supporting length short\_support\_length minimum supporting length pre\_minimum\_length minimum 5'-supporting length post\_minimum\_length minimum 3'-supporting length pre\_farthest 5'-farthest supported base from the mutated base post\_farthest 3'-farthest supported base from the mutated base low\_quality\_base\_rate\_under\_q18 low quality base rate low\_quality\_pre low quality base rate of 5'- side

<span id="page-15-0"></span>low\_quality\_post low quality base rate of 3'- side pre\_rep\_status 5'-repeat sequence length post\_rep\_status 3'-repeat sequence length homopolymer\_status homopolymer sequence length indel\_status whether the mutation is indel or not indel\_length length of indel mutation distant\_homology number of reads derived from homologous regions penalty\_pre 5'-penalty score by the mapper penalty\_post 3'-penalty score by the mapper caution comment ...

msec\_read\_checked *An example mutation file.*

#### Description

A dataset containing the information of eight mutations processed by the fun\_read\_check function.

#### Usage

msec\_read\_checked

### Format

A list with 34 factors, each contains 46527 variables

Sample sample name Mut type mutation type Chr altered chromosome Pos altered position Ref reference base Alt altered base SimpleRepeat\_TRF mutation locating repeat sequence Neighborhood\_sequence neighborhood sequence read\_length read length mut\_type mutation type alt\_length length of the mutated bases total\_read number of mutation supporting reads soft\_clipped\_read number of soft-clipped reads flag\_hairpin number of reads produced by hairpin structure <span id="page-16-0"></span>hairpin\_length maximum length of palindromic sequences pre\_support\_length maximum 5'-supporting length post\_support\_length maximum 3'-supporting length short\_support\_length minimum supporting length pre\_minimum\_length minimum 5'-supporting length post\_minimum\_length minimum 3'-supporting length pre\_minimum\_length minimum 5'-supporting length low quality base rate under q18 low quality base rate low\_quality\_pre low quality base rate of 5'- side low\_quality\_post low quality base rate of 3'- side pre farthest 5'-farthest supported base from the mutated base post\_farthest 3'-farthest supported base from the mutated base post\_rep\_status 3'-repeat sequence length homopolymer\_status homopolymer sequence length indel\_status whether the mutation is indel or not indel\_length length of indel mutation distant\_homology number of reads derived from homologous regions penalty\_pre 5'-penalty score by the mapper penalty\_post 3'-penalty score by the mapper caution comment ...

msec\_summarized *An example mutation file.*

# **Description**

A dataset containing the information of eight mutations processed by the fun\_homology function.

#### Usage

msec\_summarized

#### Format

A list with 52 factors, each contains 29 variables

Sample sample name

Mut\_type mutation type

Chr altered chromosome

Pos altered position

18 msec summarized

Ref reference base Alt altered base SimpleRepeat\_TRF mutation locating repeat sequence Neighborhood sequence neighborhood sequence read\_length read length mut\_type mutation type alt\_length length of the mutated bases total\_read number of mutation supporting reads soft clipped read number of soft-clipped reads flag\_hairpin number of reads produced by hairpin structure hairpin\_length maximum length of palindromic sequences pre\_support\_length maximum 5'-supporting length post\_support\_length maximum 3'-supporting length short support length minimum supporting length pre minimum length minimum 5'-supporting length post minimum length minimum 3'-supporting length pre farthest 5'-farthest supported base from the mutated base post\_farthest 3'-farthest supported base from the mutated base low quality base rate under q18 low quality base rate low\_quality\_pre low quality base rate of 5'- side low\_quality\_post low quality base rate of 3'- side pre\_rep\_status 5'-repeat sequence length post\_rep\_status 3'-repeat sequence length homopolymer\_status homopolymer sequence length indel status whether the mutation is indel or not indel\_length length of indel mutation distant homology number of reads derived from homologous regions penalty\_pre 5'-penalty score by the mapper penalty\_post 3'-penalty score by the mapper caution comment distant\_homology\_rate rate of reads derived from homologous regions pre\_minimum\_length\_adj adjusted pre\_minimum\_length post\_minimum\_length\_adj adjusted pre\_minimum\_length pre\_support\_length\_adj adjusted pre\_minimum\_length post\_support\_length\_adj adjusted pre\_minimum\_length shortest support length adj the shortest short support length minimum\_length\_1 theoretically minimum 5'-supporting length

<span id="page-18-0"></span>minimum\_length\_2 theoretically minimum 3'-supporting length minimum\_length theoretically minimum supporting length short\_support\_length\_adj adjusted short\_support\_length altered\_length substituted/inserted length half\_length half of the read length short\_support\_length\_total range of short\_support\_length pre\_support\_length\_total range of pre\_support\_length post\_support\_length\_total range of post\_support\_length half\_length\_total range of possible short\_support\_length total\_length\_total range of possible supporting length soft\_clipped\_rate rate of soft clipped reads ...

mut\_depth\_checked *An example sequence information file.*

# Description

A dataset containing the information of reads for homology search.

#### Usage

mut\_depth\_checked

#### Format

Three lists with 201 factors, each contains 29 variables:

# <span id="page-19-0"></span>Index

∗ datasets exampleBam, [2](#page-1-0) exampleMutation, [3](#page-2-0) homology\_searched, [13](#page-12-0) msec\_analyzed, [13](#page-12-0) msec\_homology\_searched, [15](#page-14-0) msec\_read\_checked, [16](#page-15-0) msec\_summarized, [17](#page-16-0) mut\_depth\_checked, [19](#page-18-0) exampleBam, [2](#page-1-0) exampleMutation, [3](#page-2-0) fun\_analysis, [3](#page-2-0) fun\_hairpin\_check, [5](#page-4-0) fun\_homology, [5](#page-4-0) fun\_load\_bam, [6](#page-5-0) fun\_load\_chr\_no, [7](#page-6-0) fun\_load\_genome, [8](#page-7-0) fun\_load\_mutation, [8](#page-7-0) fun\_read\_check, [9](#page-8-0) fun\_repeat\_check, [10](#page-9-0) fun\_save, [11](#page-10-0) fun\_setting, [11](#page-10-0) fun\_summary, [12](#page-11-0) fun\_zero, [12](#page-11-0) homology\_searched, [13](#page-12-0) msec\_analyzed, [13](#page-12-0) msec\_homology\_searched, [15](#page-14-0) msec\_read\_checked, [16](#page-15-0) msec\_summarized, [17](#page-16-0) mut\_depth\_checked, [19](#page-18-0)